5/30/12 PHP notice

## PHP notice

Undefined index: type

**/homepages/6/d94567437/htdocs/ls.jonwestfall.com/limesurvey/application/helpers/replacements\_helper.php(280)**

```
268 \frac{268}{3} \frac{1}{269} \frac{269}{3} \frac{269}{3} \frac{269}{3} \frac{269}{3} \frac{269}{3} \frac{269}{3} \frac{269}{3} \frac{269}{3} \frac{269}{3} \frac{269}{3} \frac{269}{3} \frac{269}{3} \frac{269}{3} \frac{269}{3} \frac{269}{3} \frac{269}{3} \\overline{\$_question\_mandatory = $question['mandatory'];
270 $_question_man_message = $question['man_message'];<br>271 $ question valid message = $question['valid messag
                                       \overline{\text{2}}question_valid_message = \text{2}question['valid_message'];
 272 \vert $_question_file_valid_message = $question['file_valid_message'];
 273 \qquad $_question_sgq = (isset($question['sgq']) ? $question['sgq'] : '');
 274 \sim 274 \sim 274 \sim 274 \sim 274 \sim 274 \sim 274 \sim 274 \sim 274 \sim 274 \sim 274 \sim 274 \sim 274 \sim 274 \sim 274 \sim 274 \sim 274 \sim 274 \sim 274 \sim 274 \sim 275 $_getQuestionClass = $question['class'];<br>276 $ question man class = $question['man cl
 276 \sim 276277 $_question_input_error_class = $question['input_error_class'];
278 \overline{\phantom{a}} \overline{\phantom{a}}279 \overline{\phantom{0}} \overline{\phantom{0}}280 $_question_type = $question['type'];
281 }
282 else
\begin{array}{c|c} 283 & & 4 \\ 284 & & & \end{array}284 $_question = isset($question) ? $question : '';
 285 \frac{4}{285} \frac{4}{285} \frac{4}{285} \frac{4}{285} \frac{4}{285} \frac{4}{285} \frac{4}{285} \frac{4}{285} \frac{4}{285} \frac{4}{285} \frac{4}{285} \frac{4}{285} \frac{4}{285} \frac{4}{285} \frac{4}{285} \frac{4}{285} \frac{4}{285} \frac{4}{285}286 $_question_help = '';
 287 \Box $_question_mandatory = '';
 288 $_question_man_message = '';
289 \overline{\phantom{a}} \overline{\phantom{a}}290 | $_question_file_valid_message = '';
291 \overline{\text{a}} \overline{\text{a}} \overline{\text{a}} \overline{\text{a}} \overline{\text{b}} \overline{\text{c}} \overline{\text{c292 \overline{\text{a}} \overline{\text{a}} \overline{\text{a}} \overline{\text{a}} \overline{\text{b}} \overline{\text{c}} \overline{\text{c}} \overline{\text{c}} \overline{\text{c}} \overline{\text{b}} \overline{\text{c}} \overline{\text{c}} \overline{\text{c}} \overline{\text{c}} \overline{\text{c}} \overline{\text{c}} \overline{\text{c}} \overline{\text{c}} \overline{\text{c}} \overline{\text{c
```
## Stack Trace

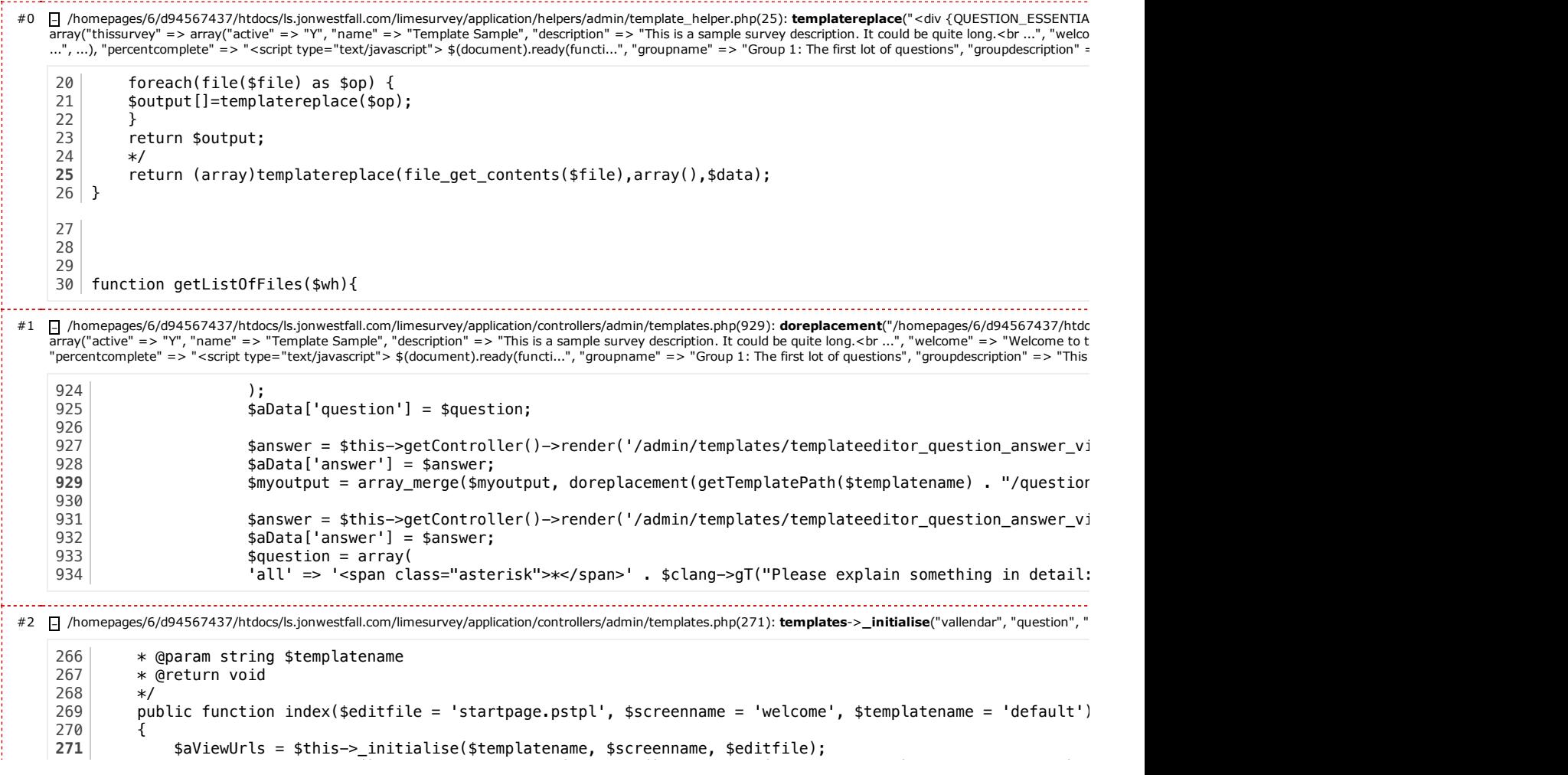

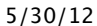

PHP notice

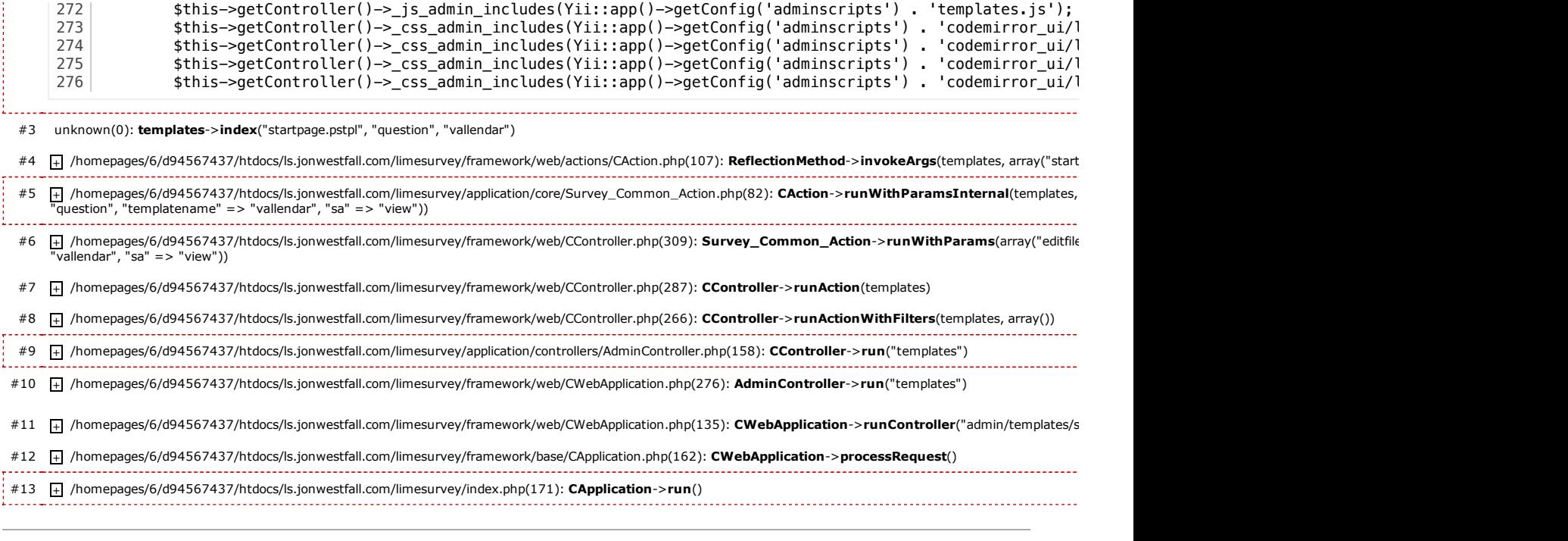

2012-05-30 08:49:10 Apache Yii Framework/1.1.10